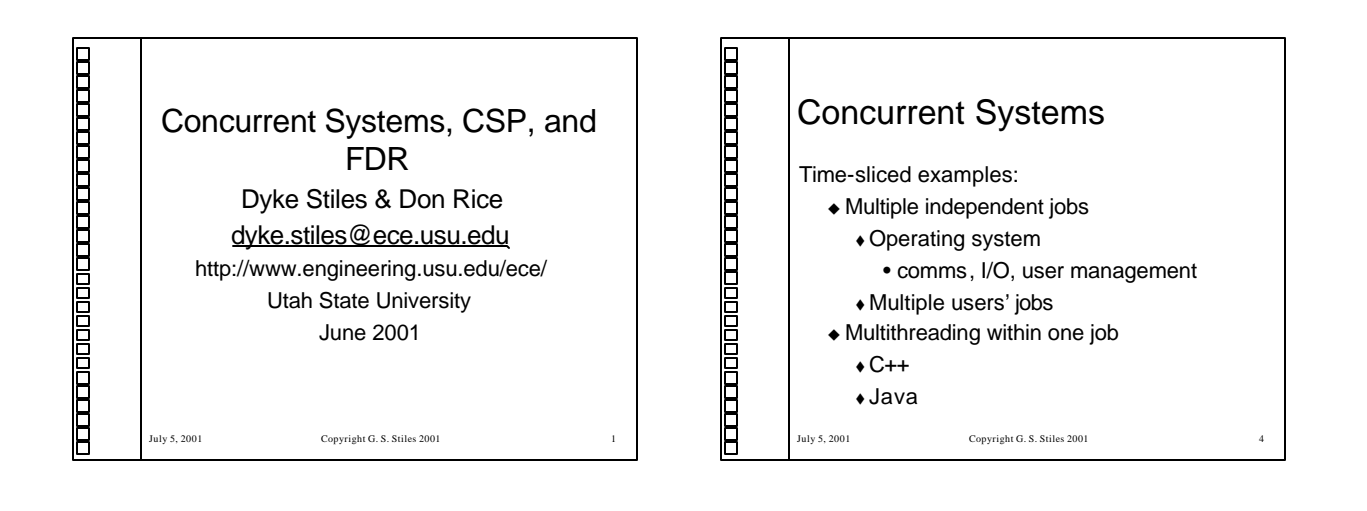

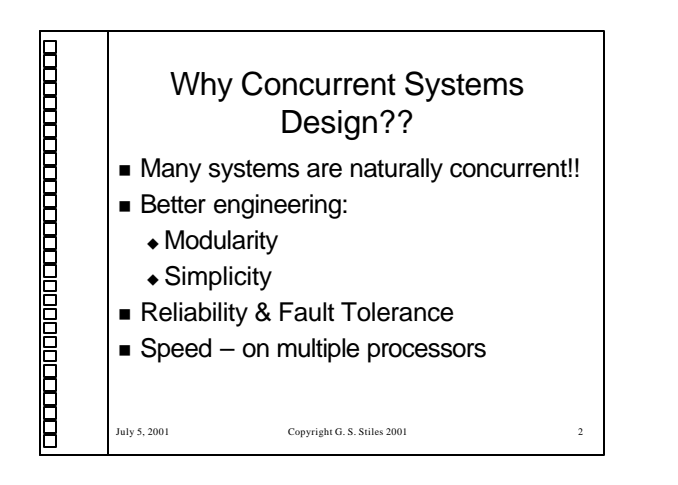

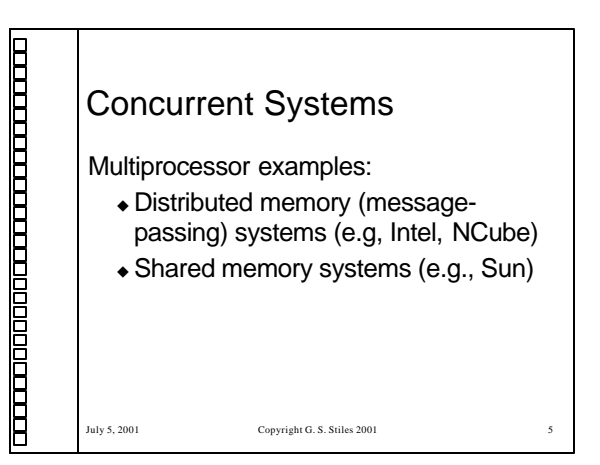

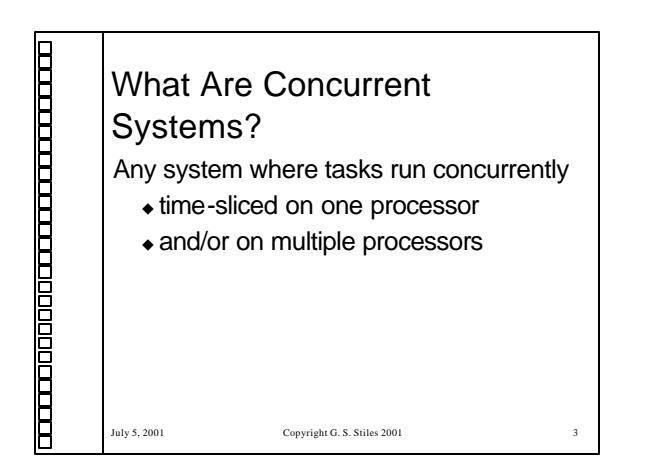

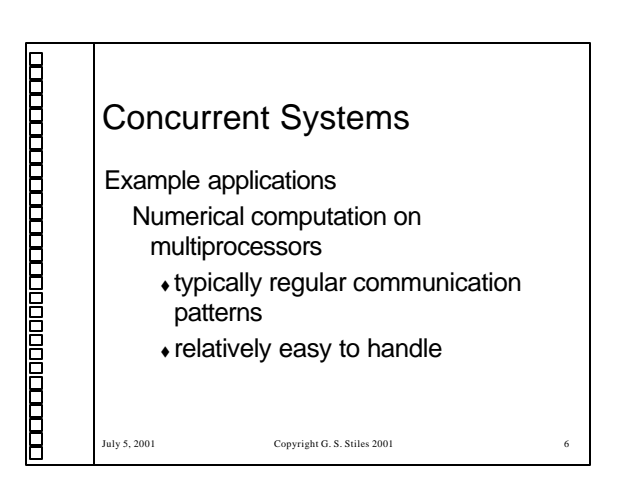

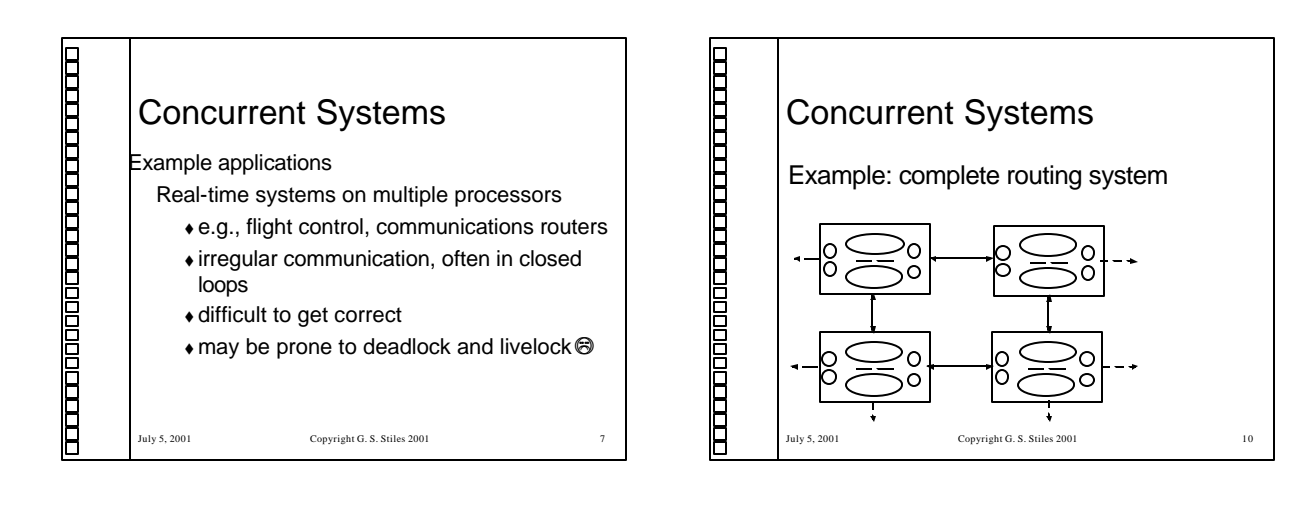

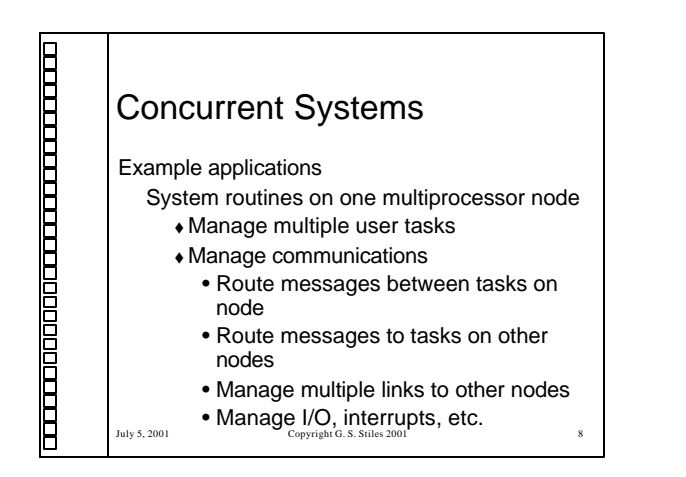

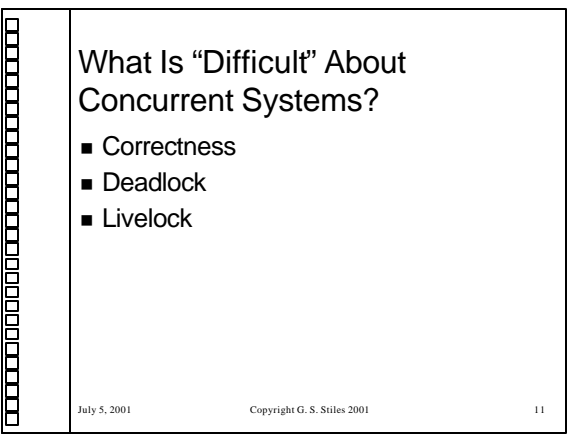

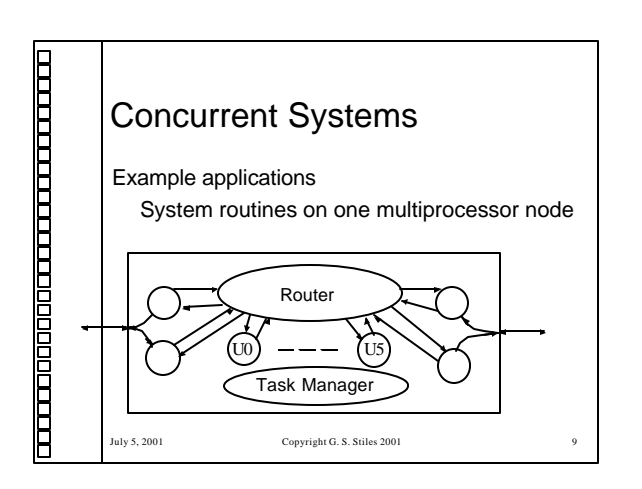

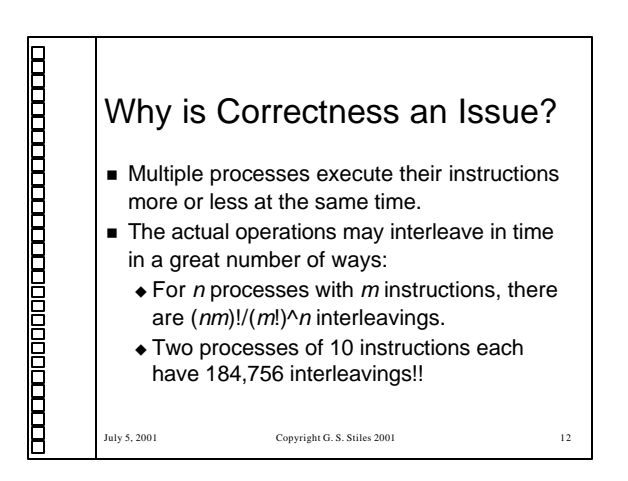

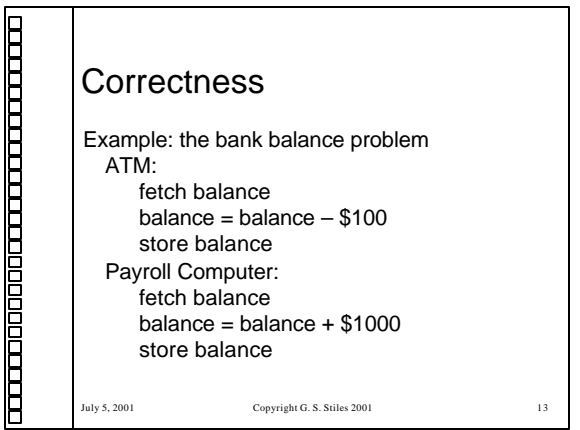

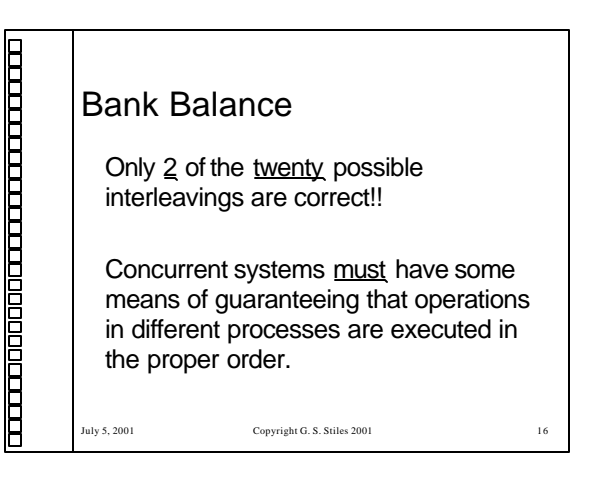

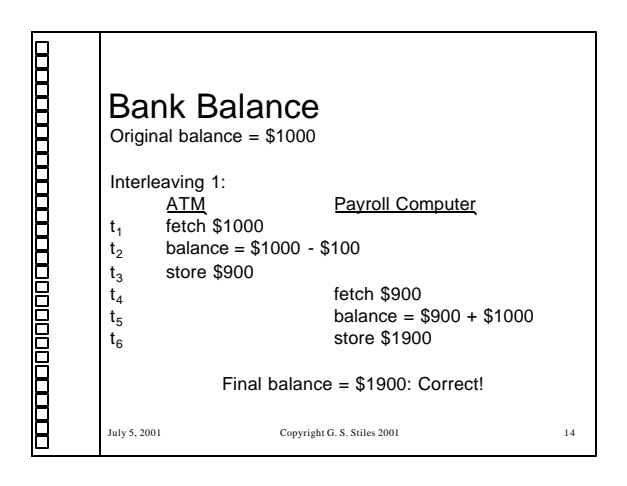

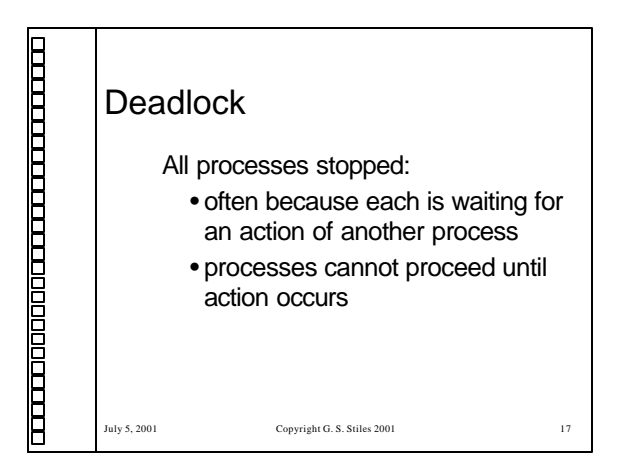

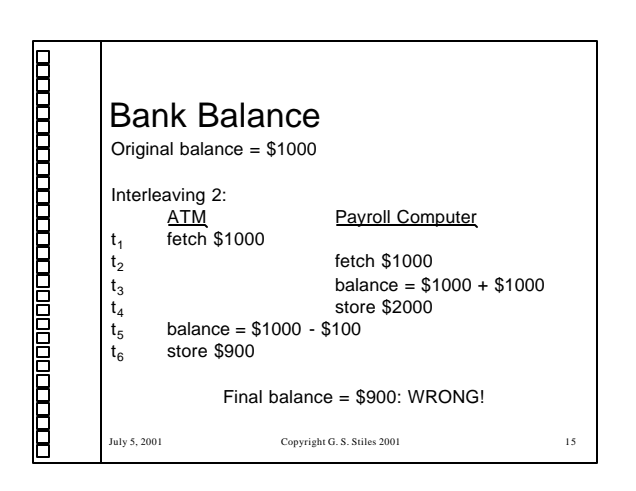

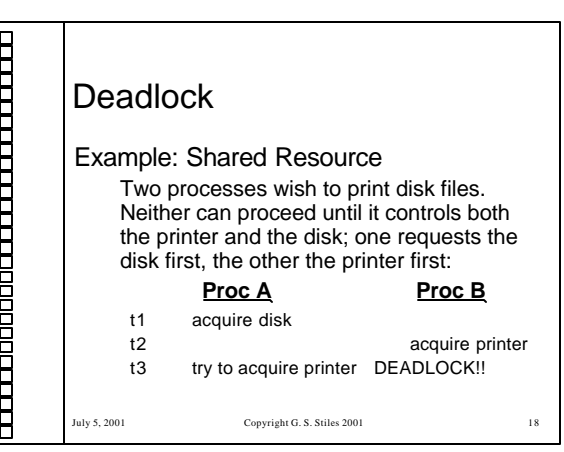

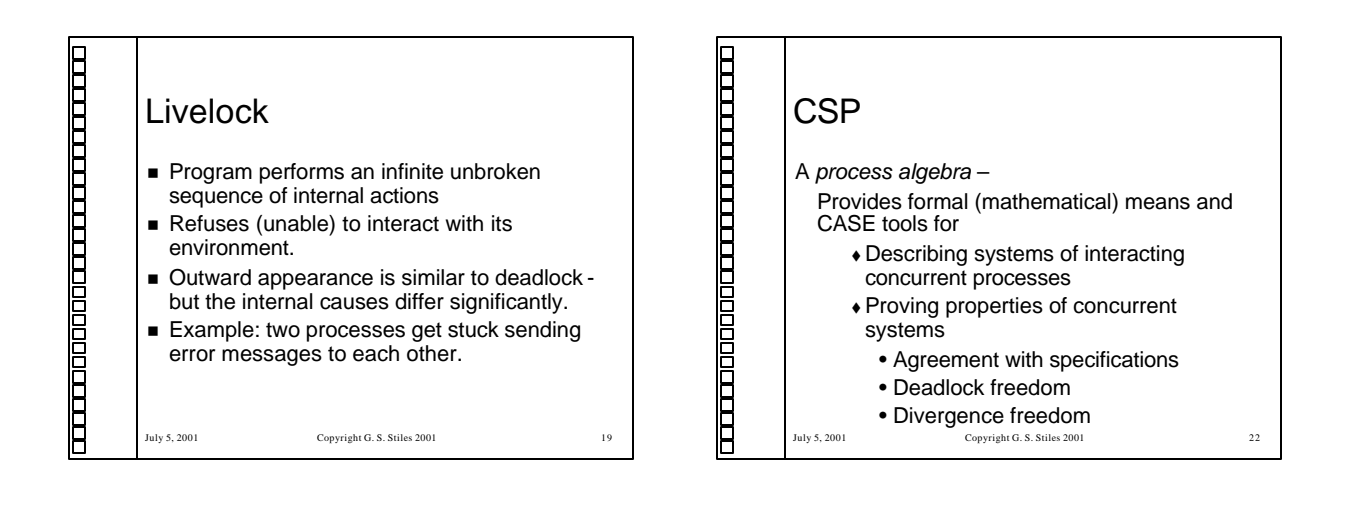

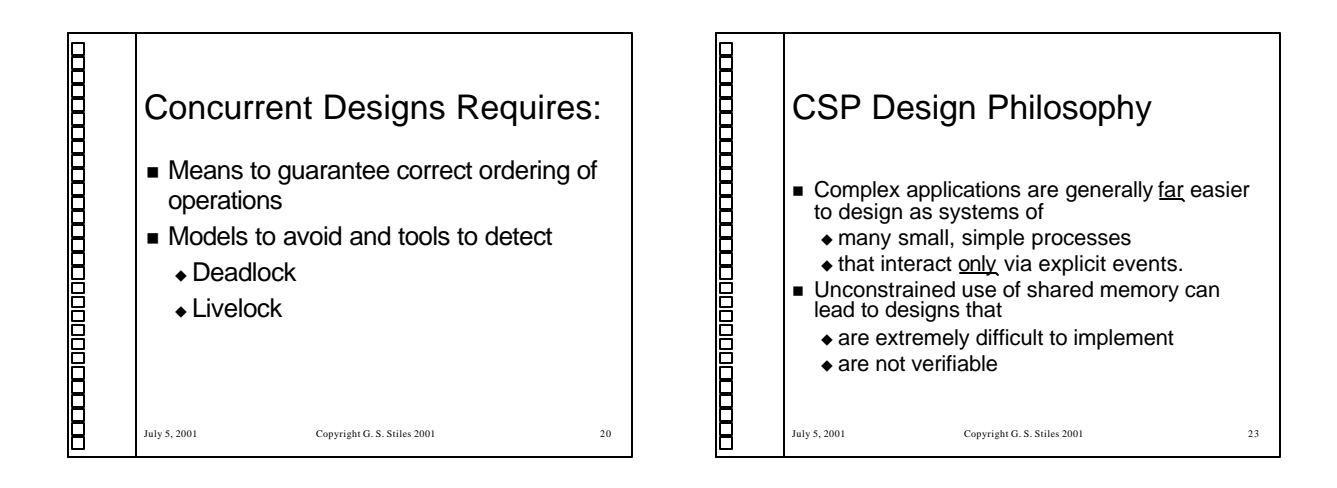

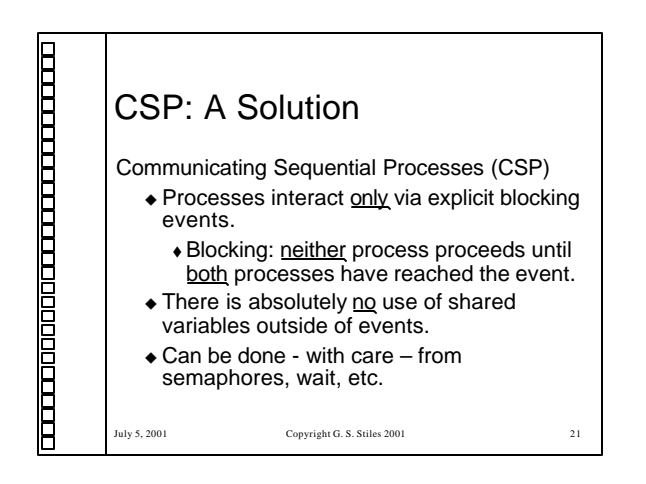

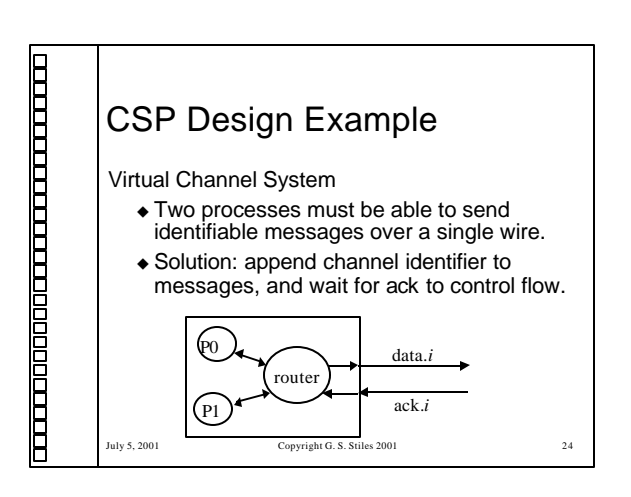

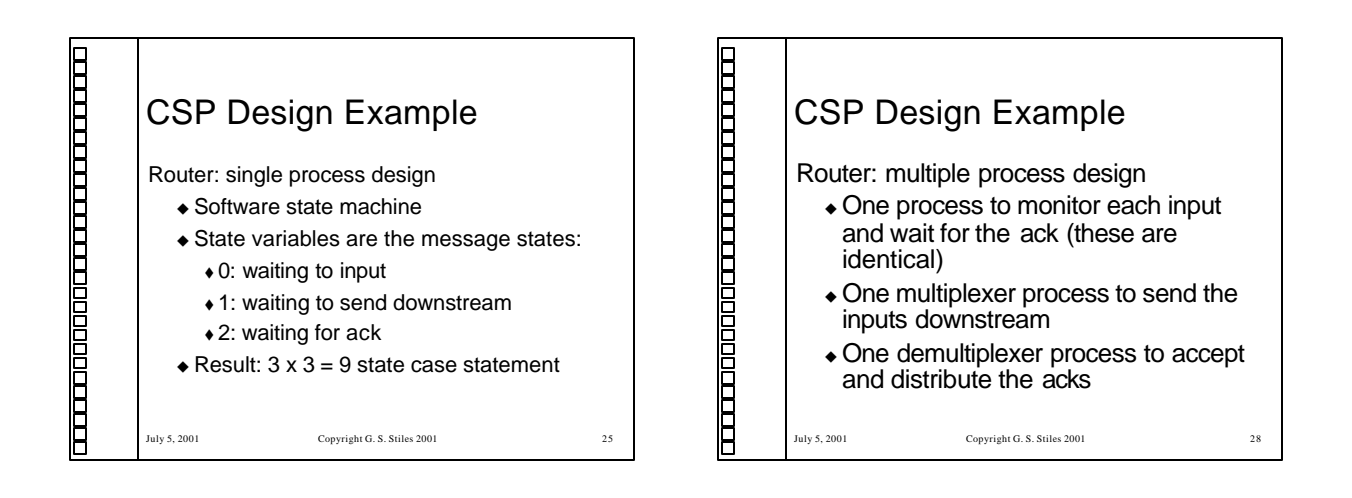

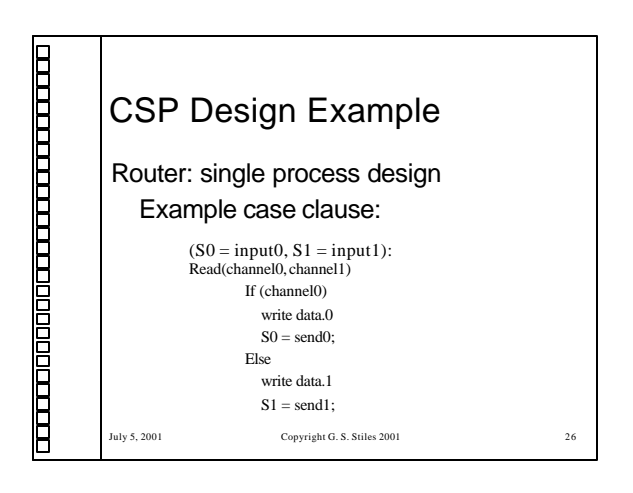

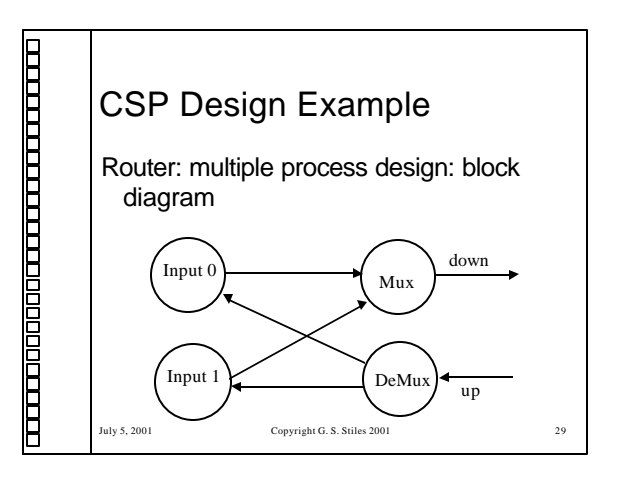

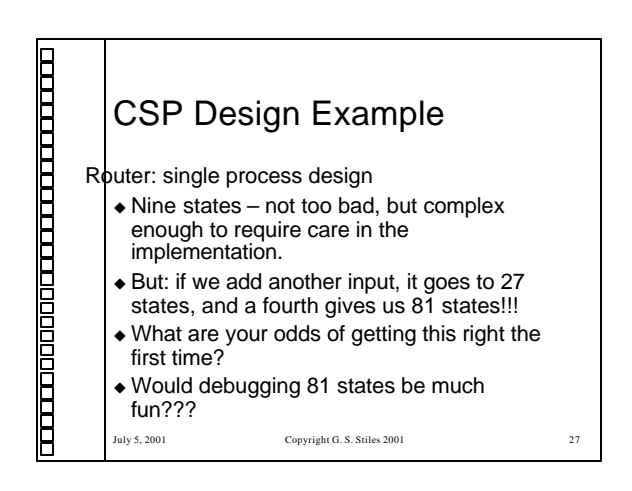

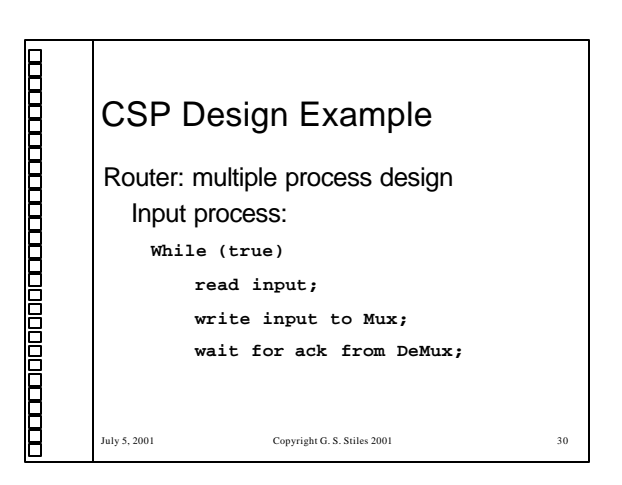

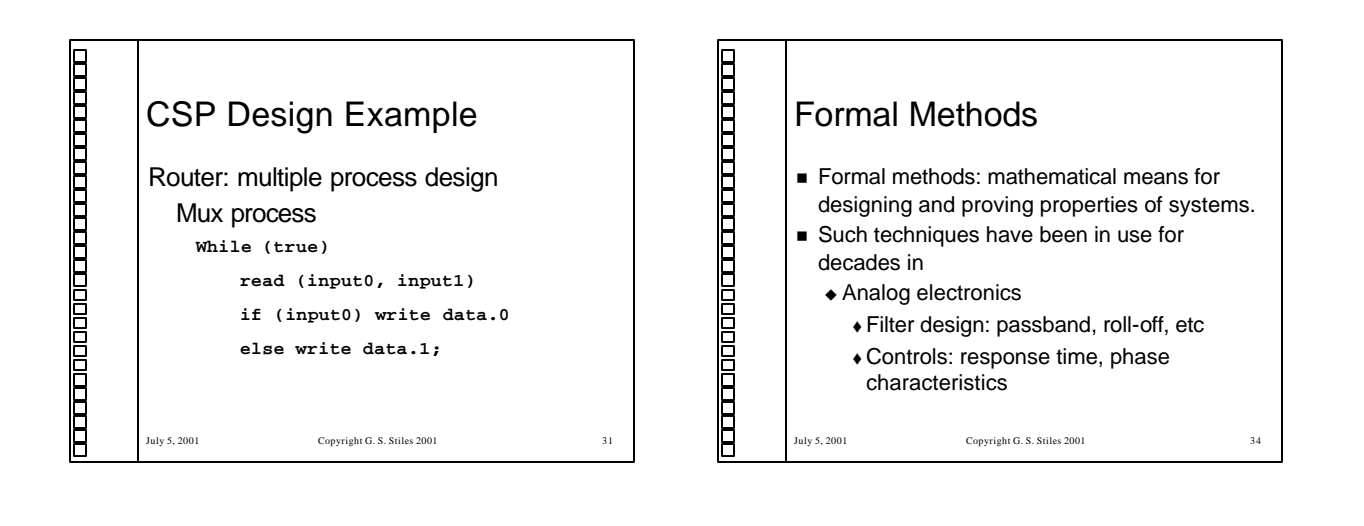

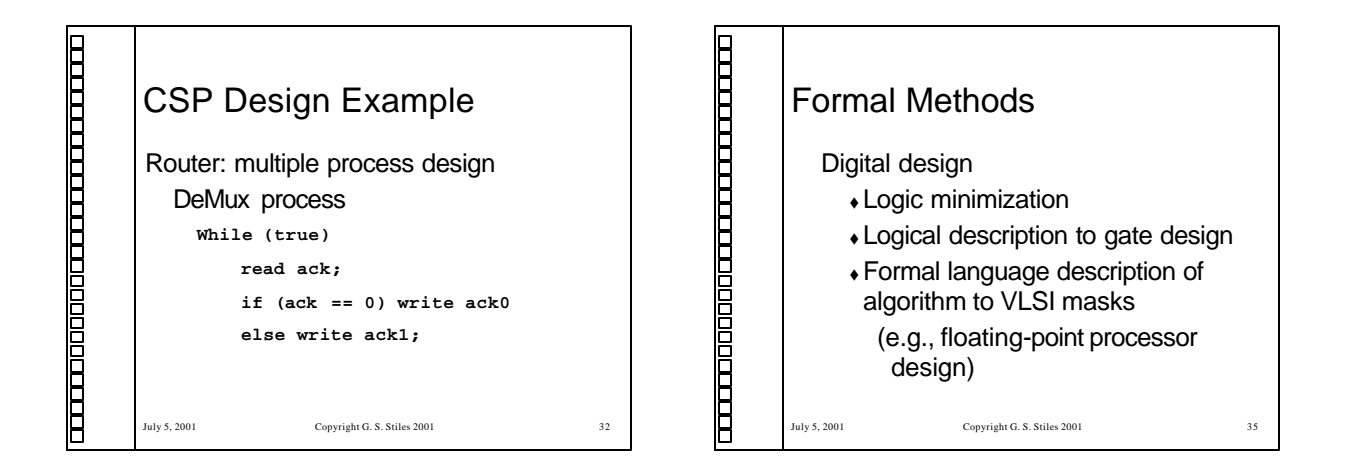

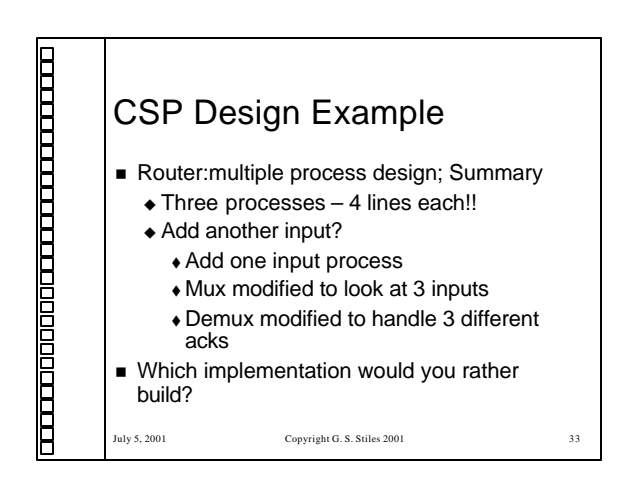

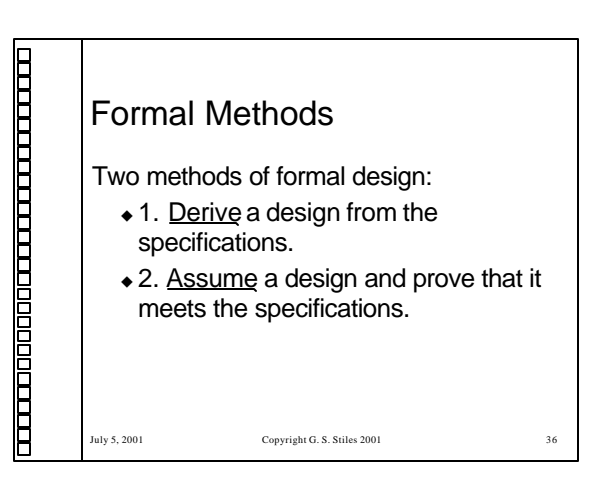

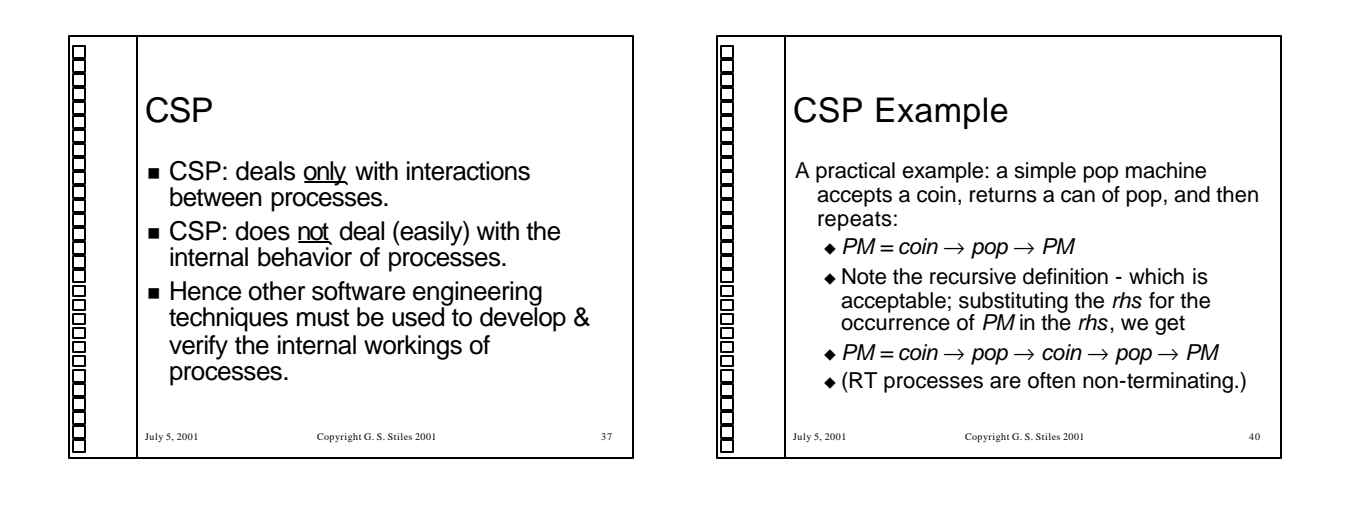

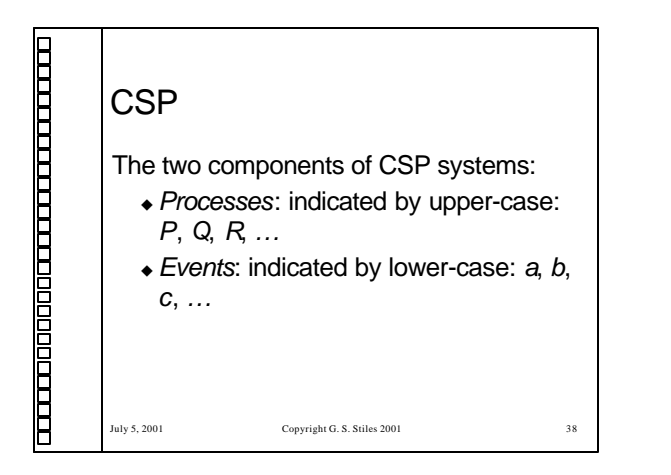

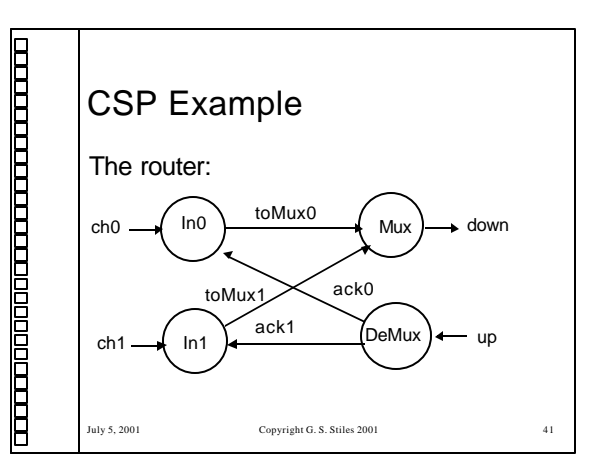

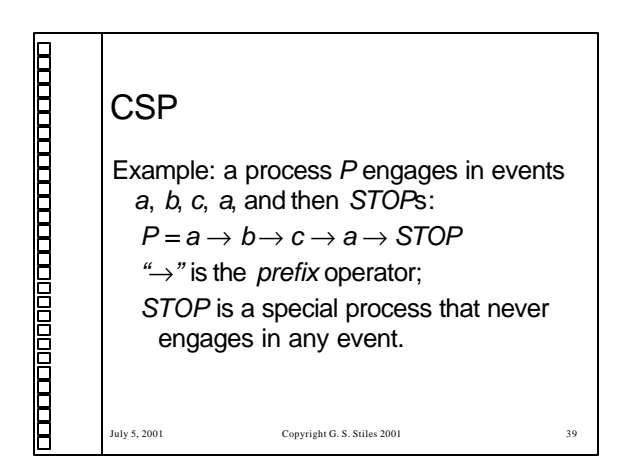

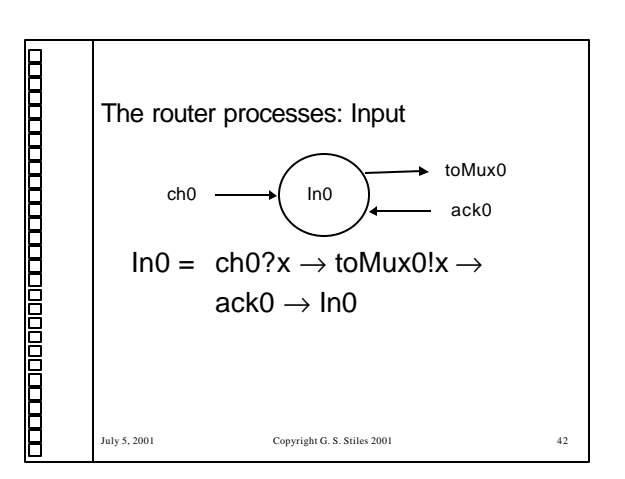

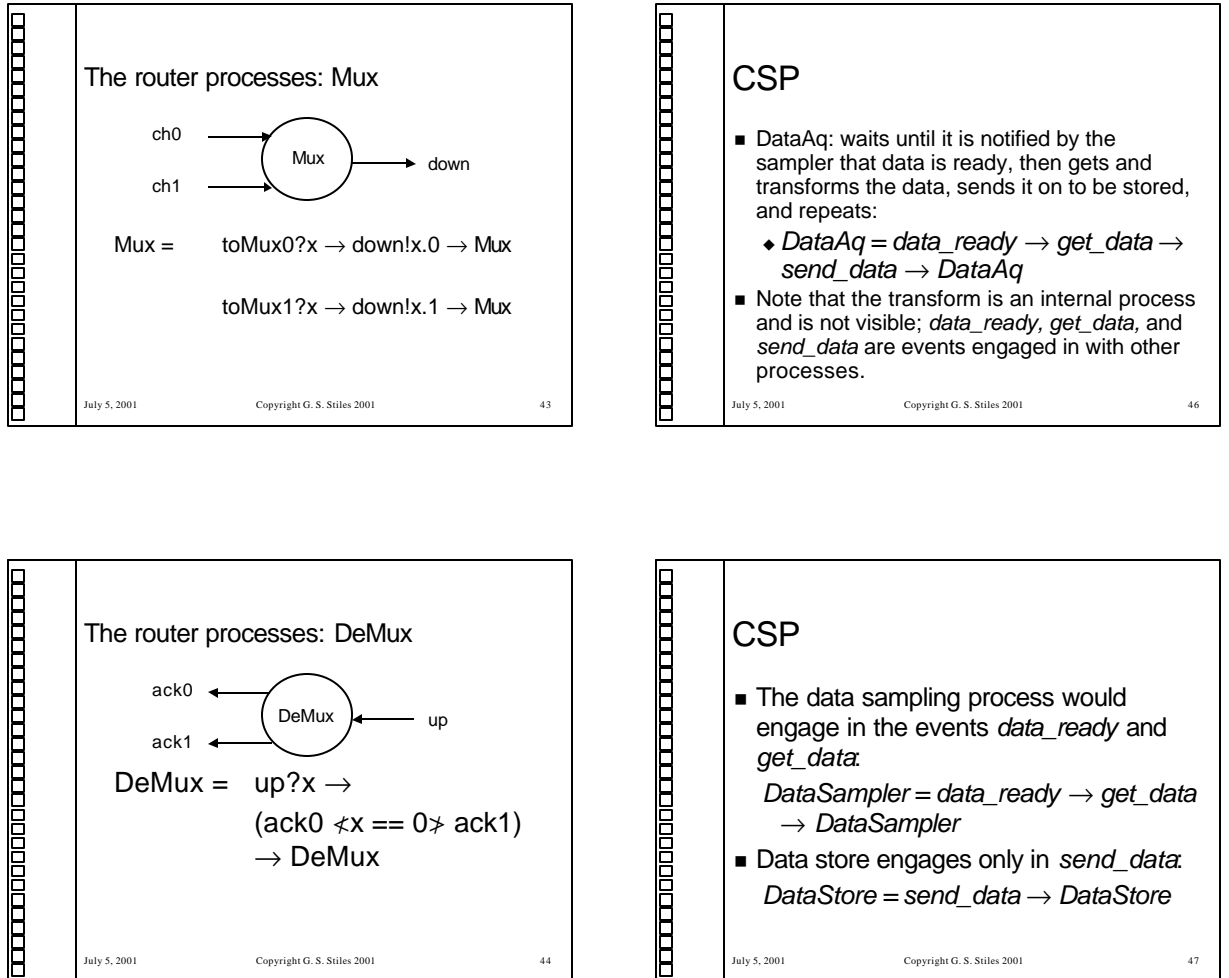

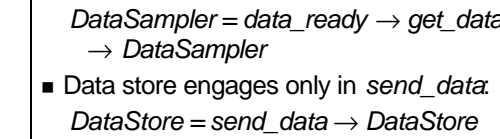

July 5, 2001 Copyright G. S. Stiles 2001 47

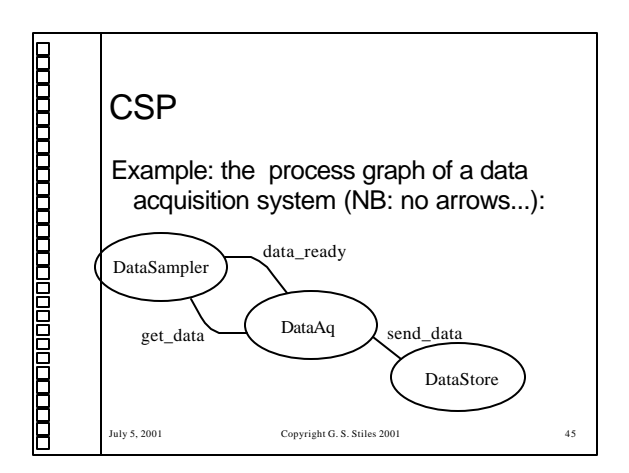

July 5, 2001 Copyright G. S. Stiles 2001 44

 $\rightarrow$  DeMux

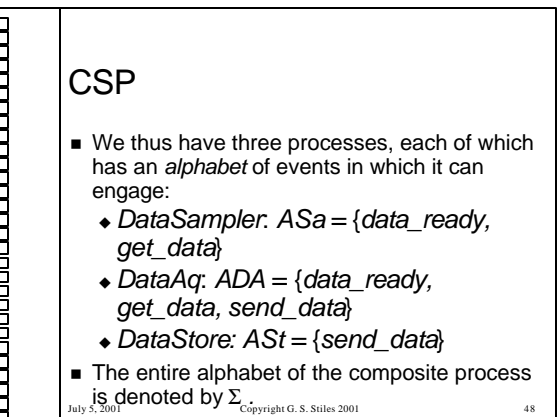

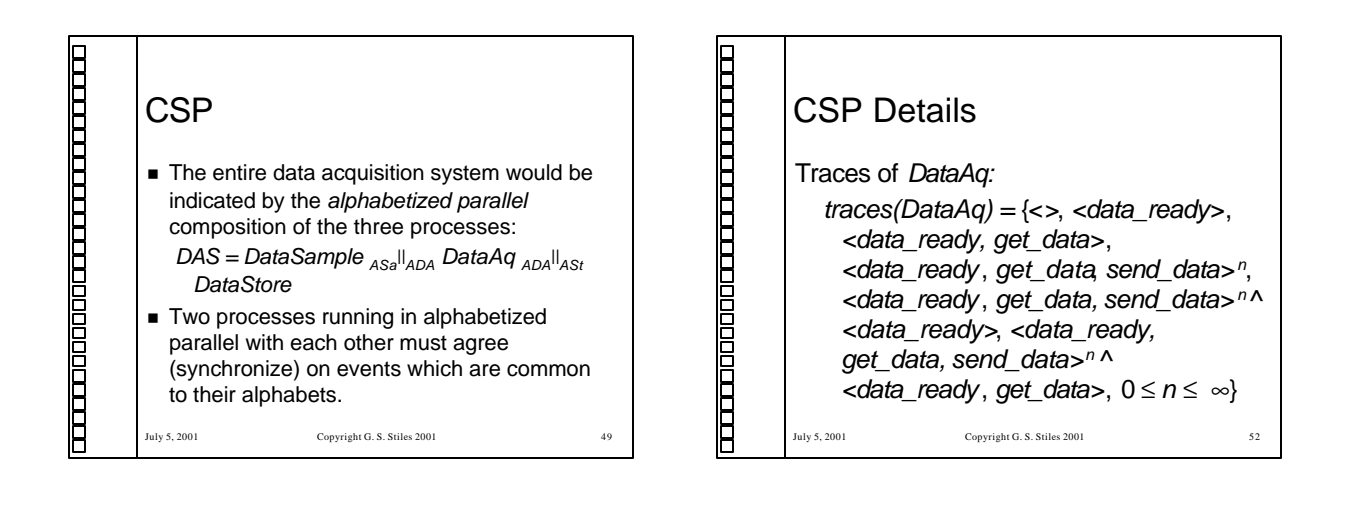

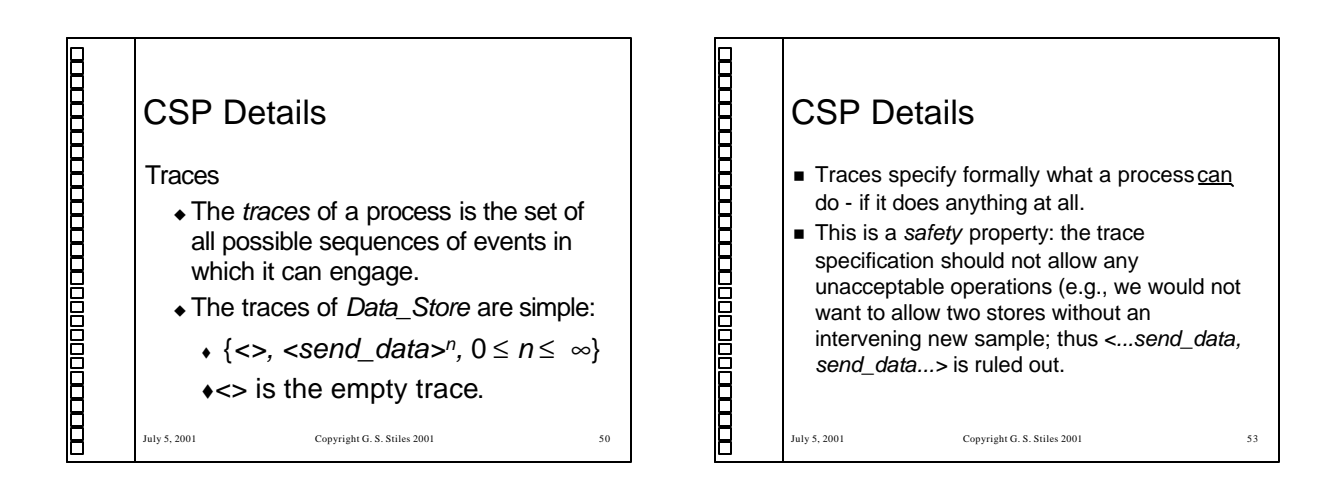

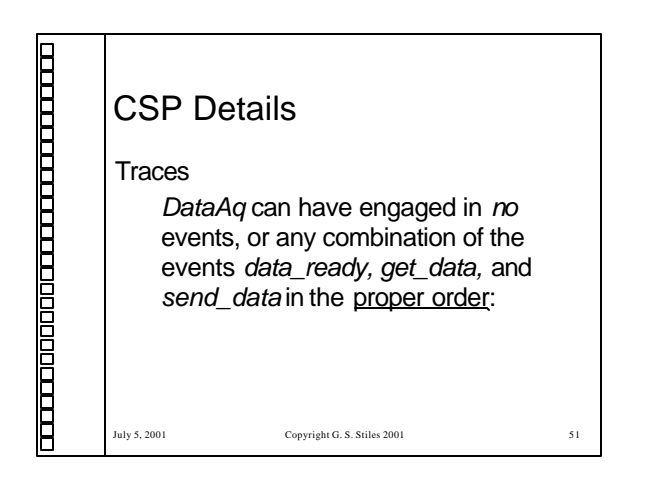

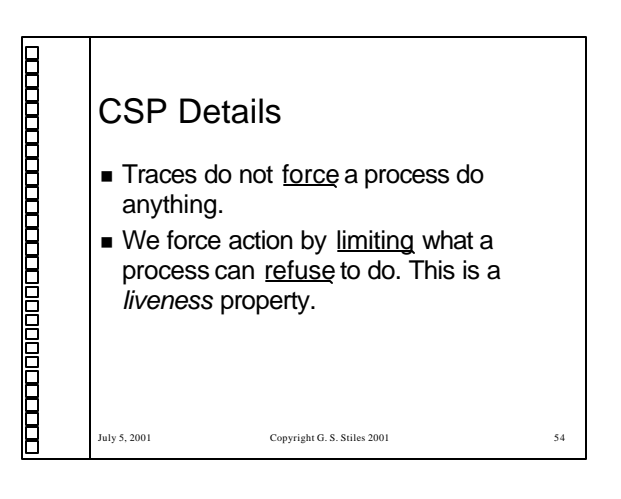

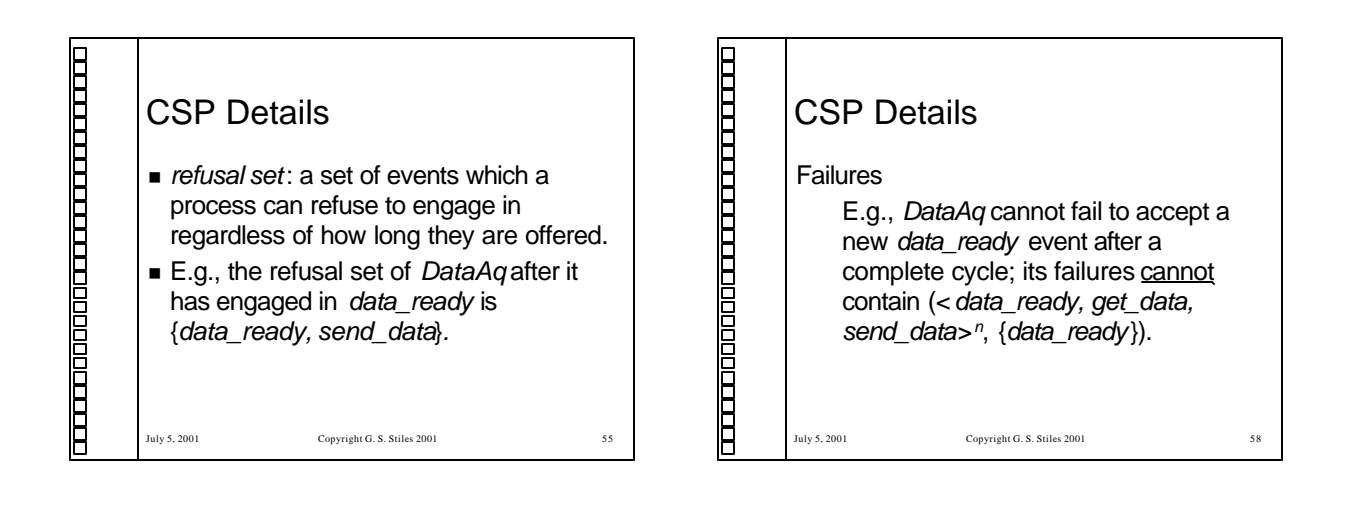

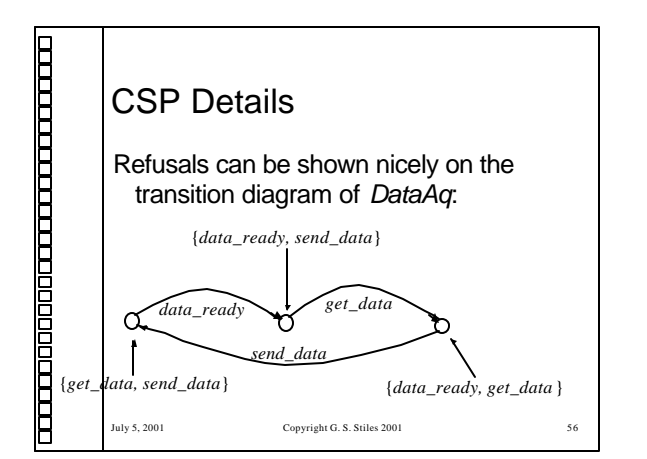

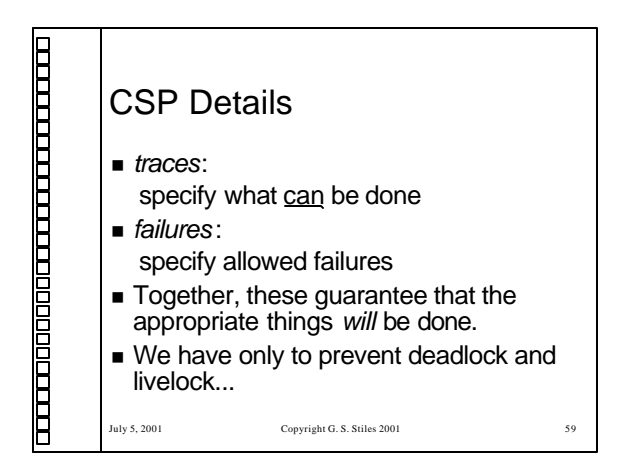

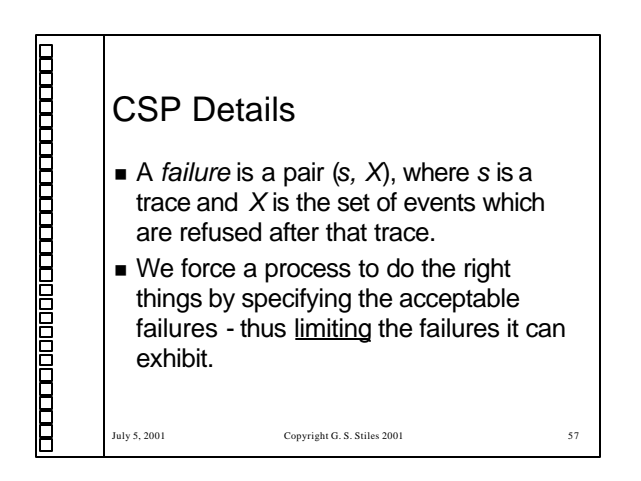

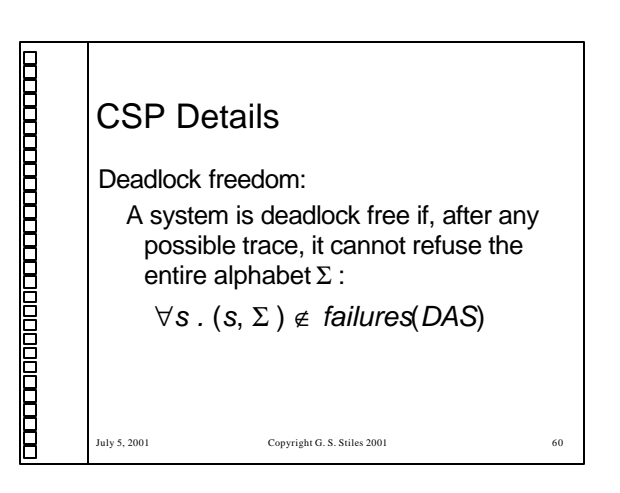

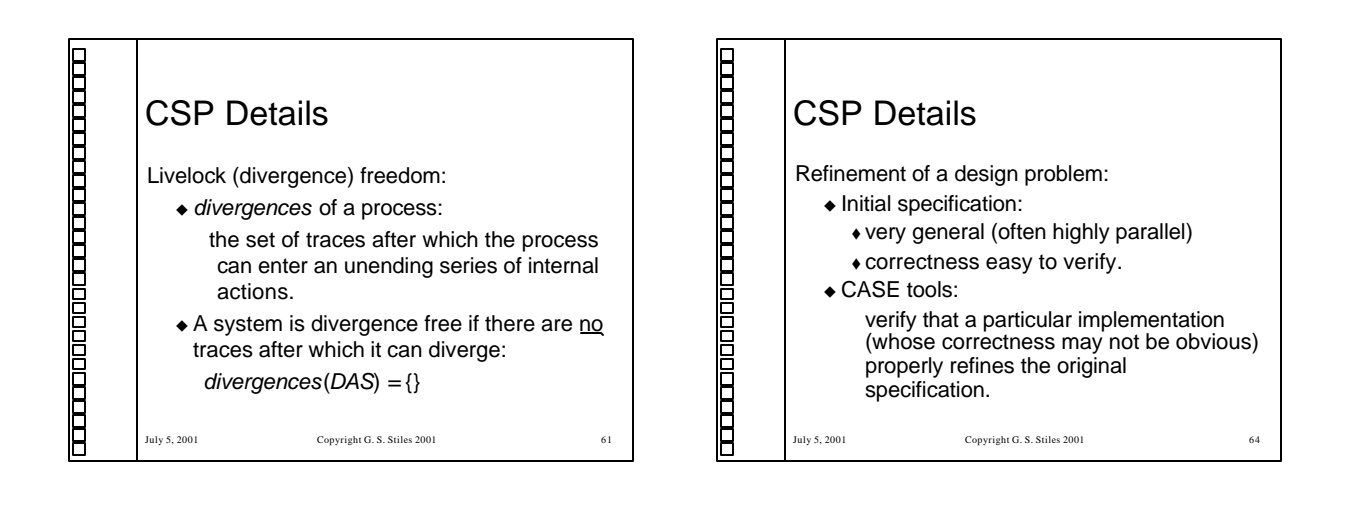

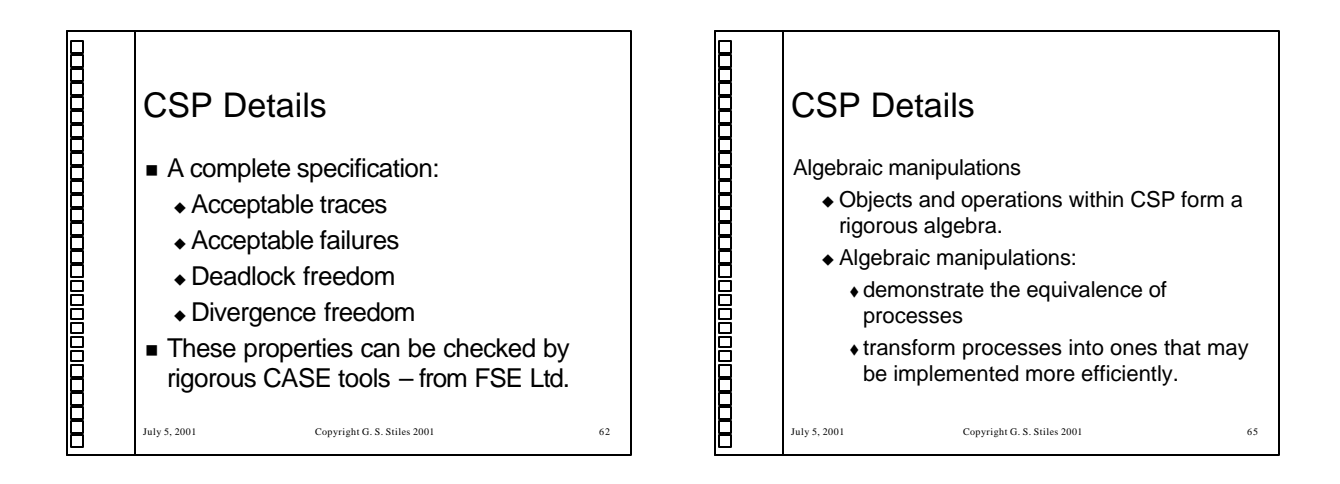

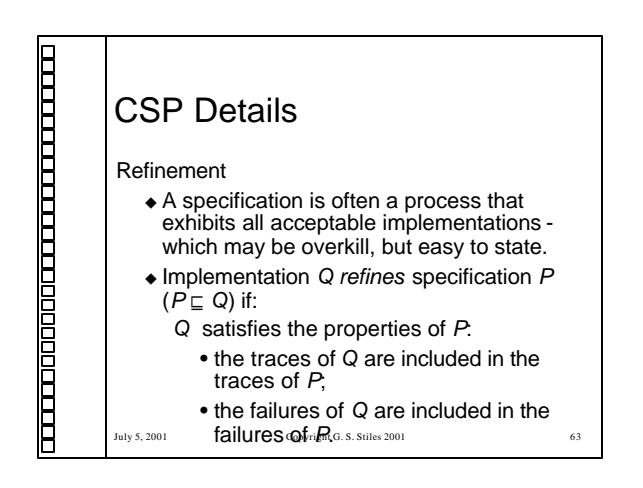

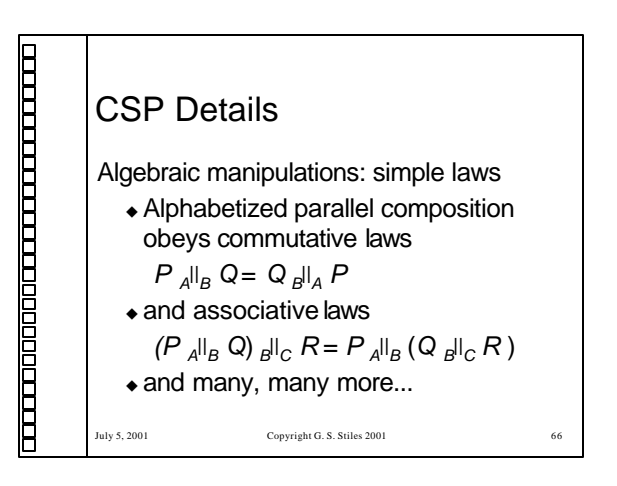

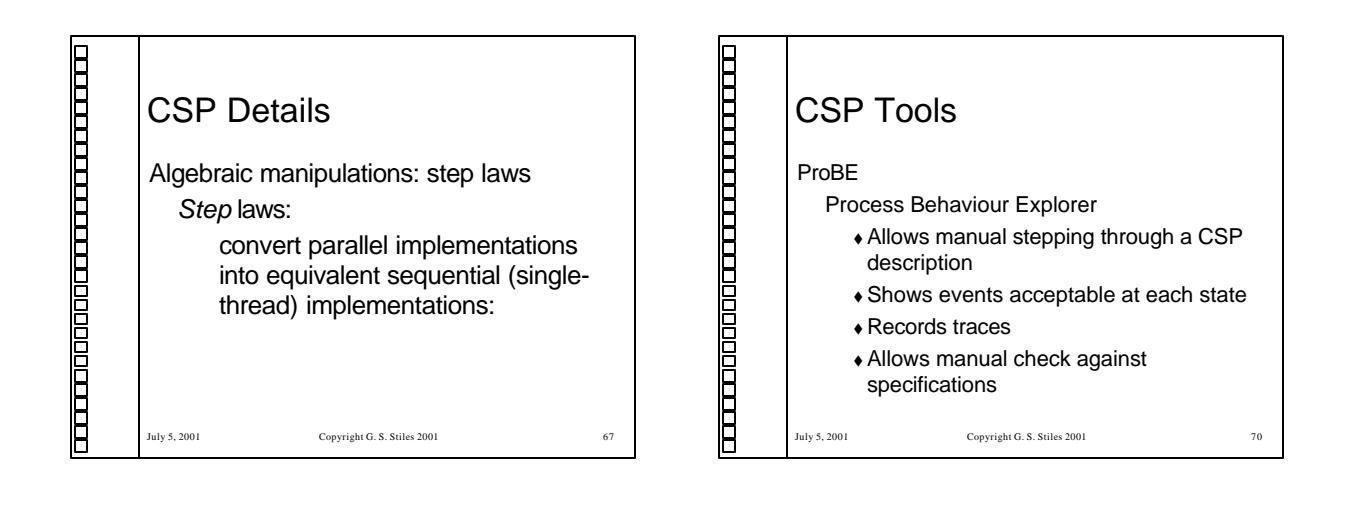

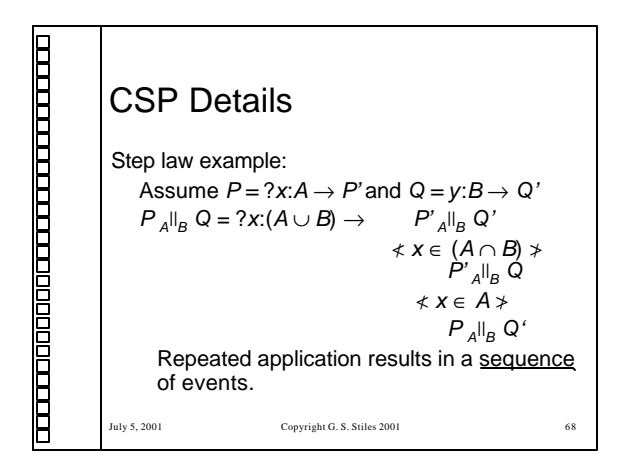

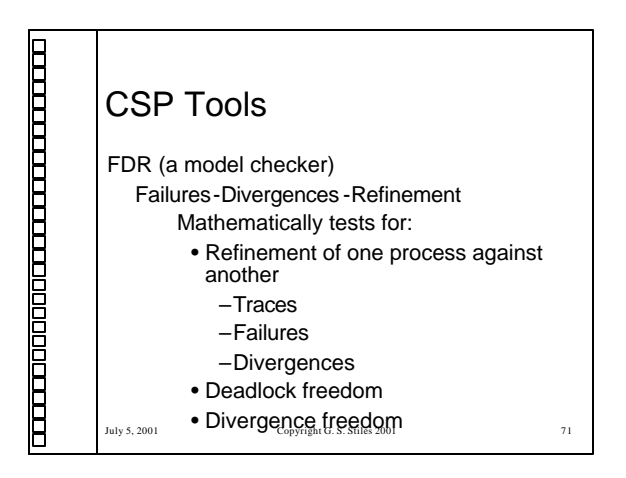

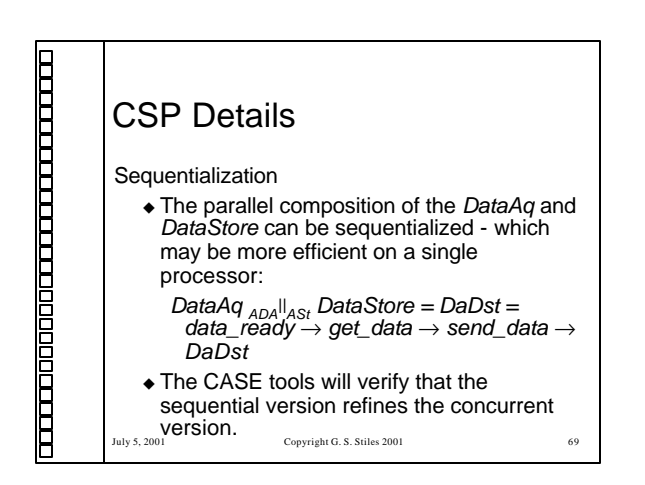

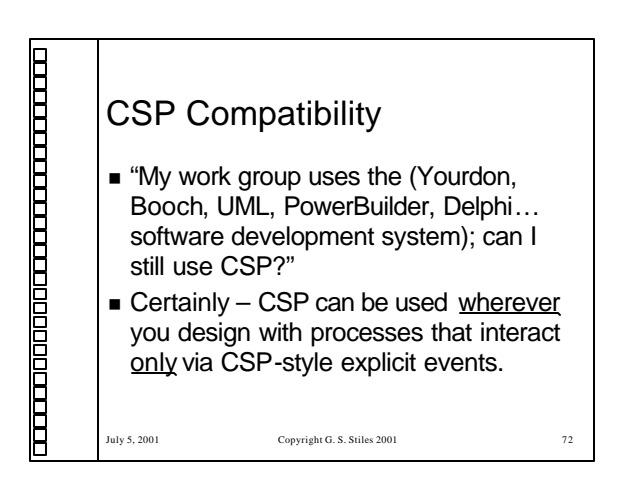

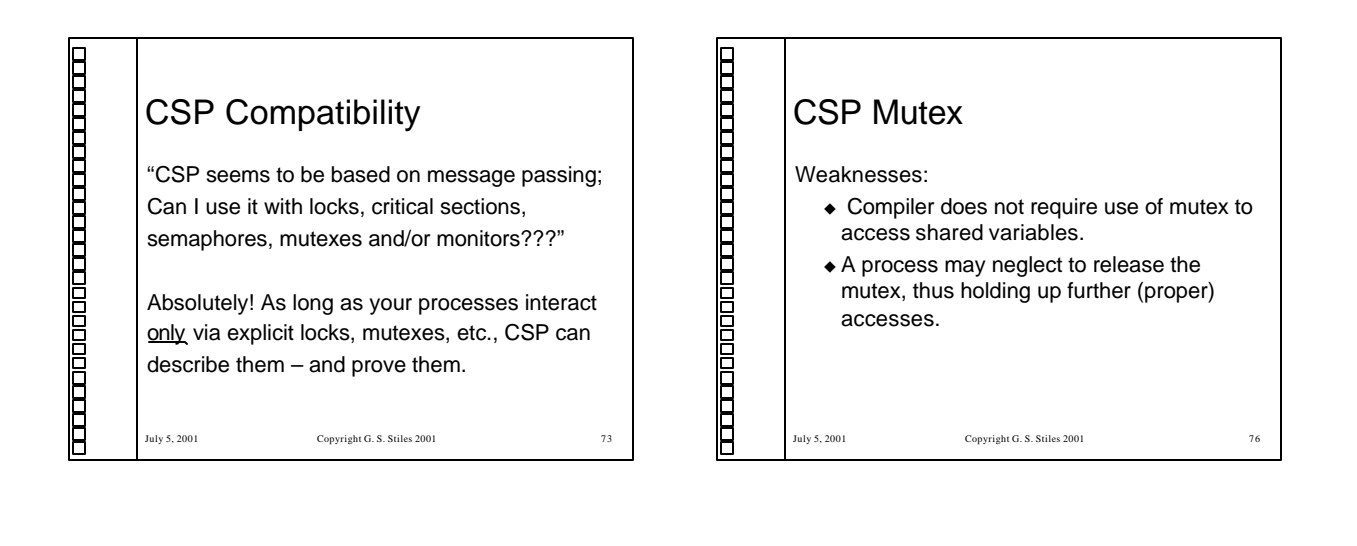

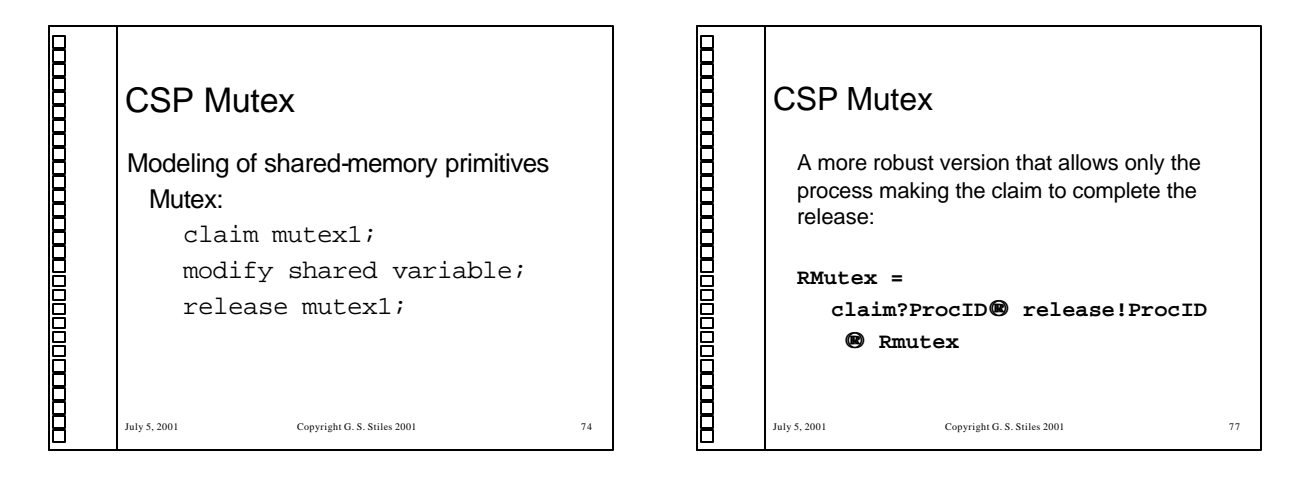

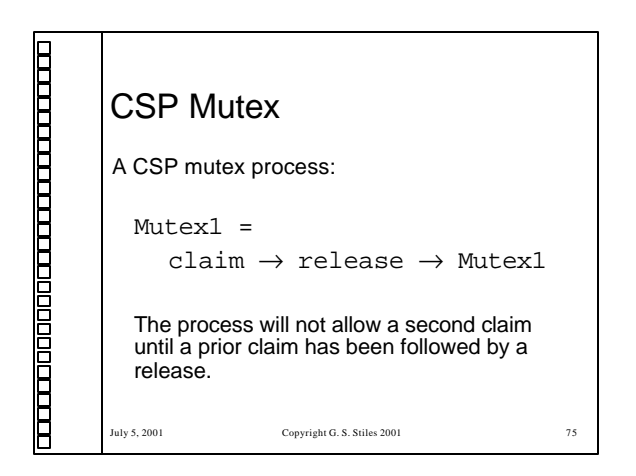

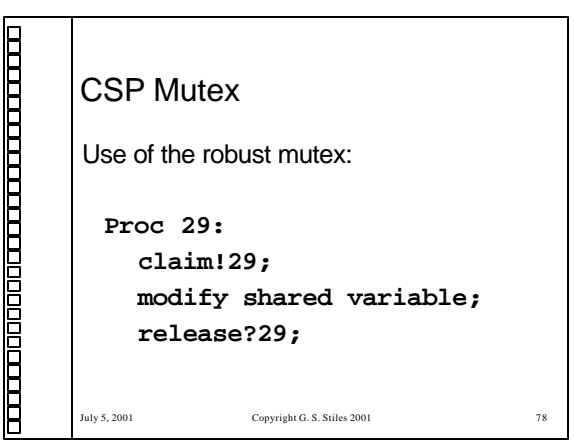

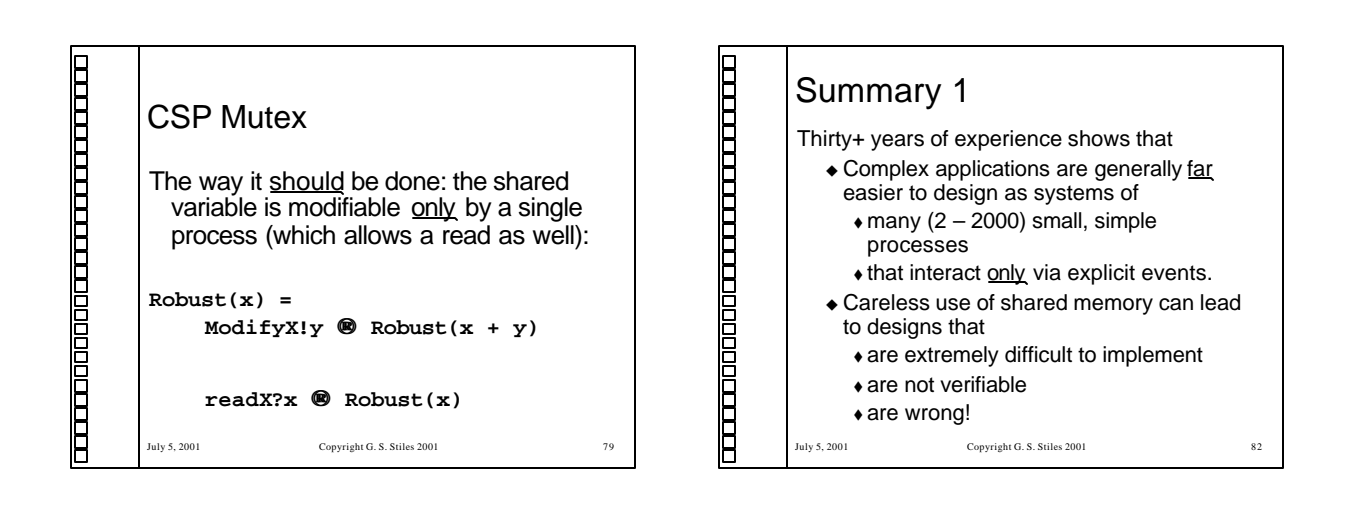

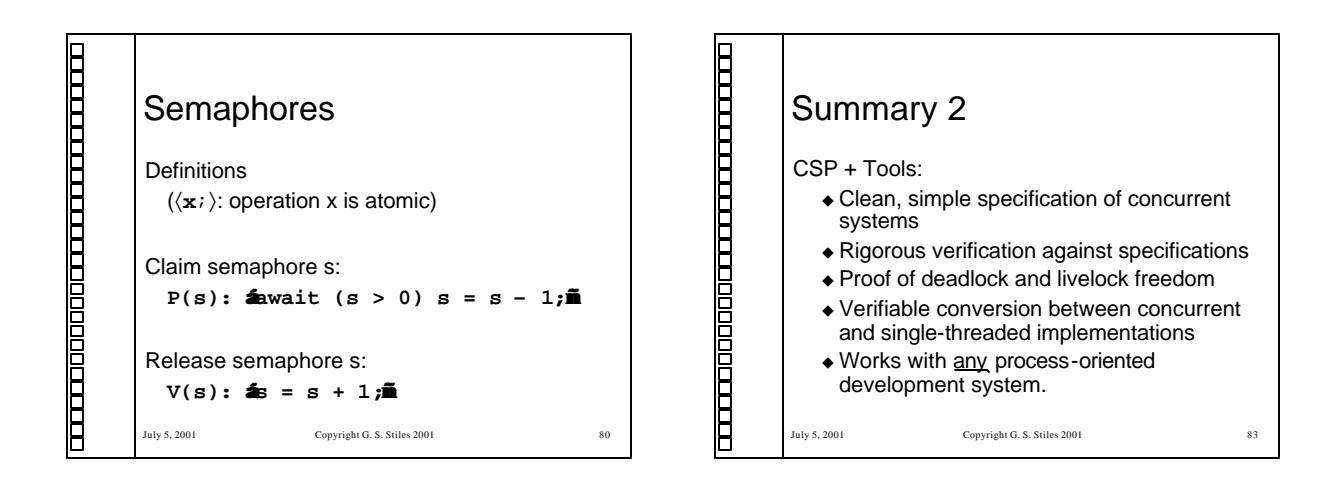

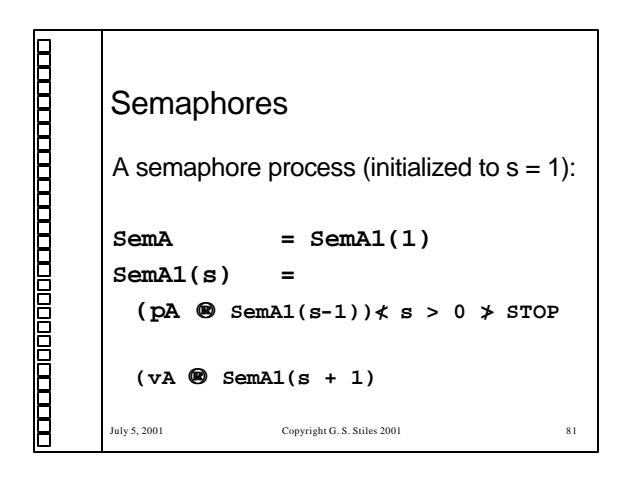

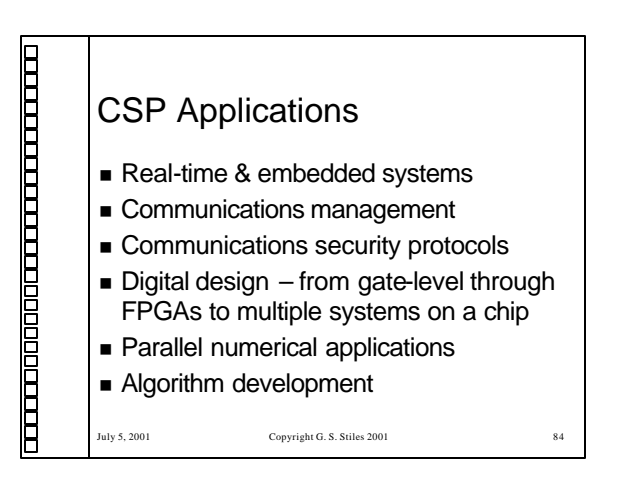

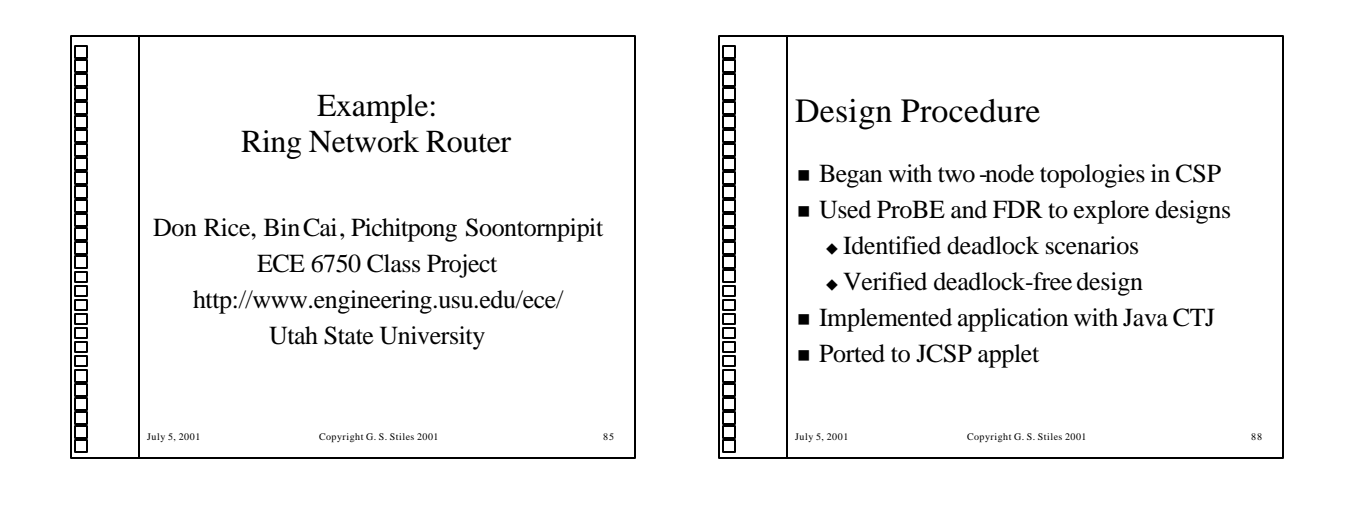

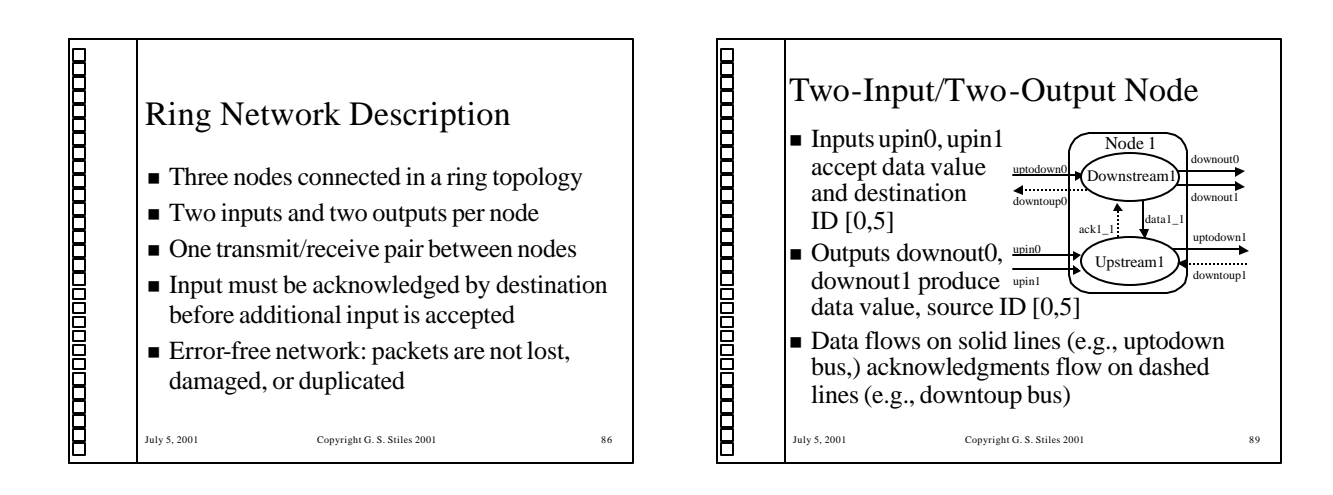

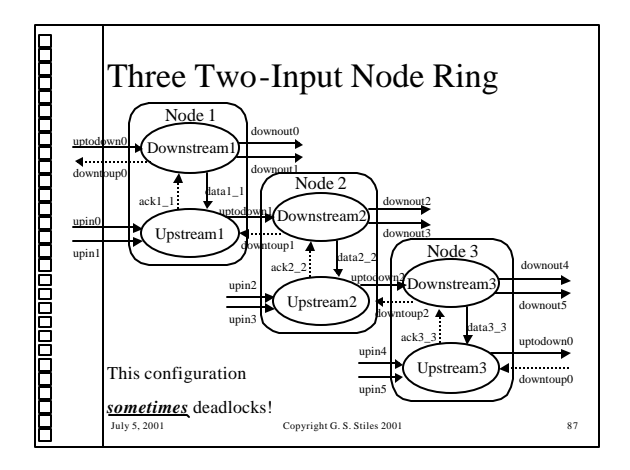

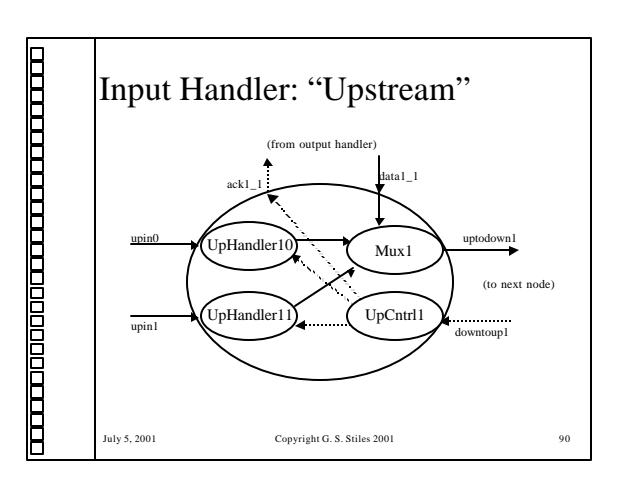

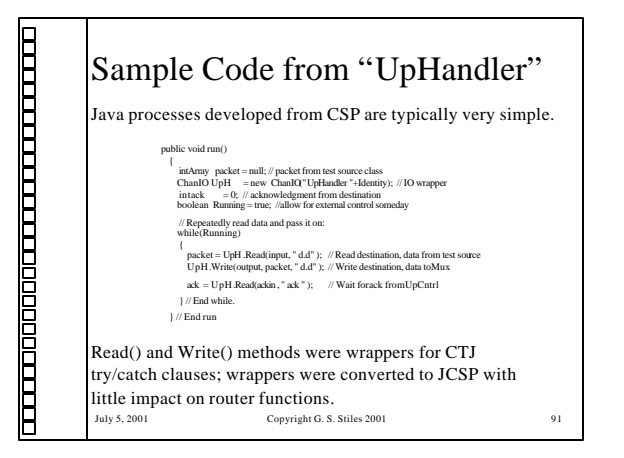

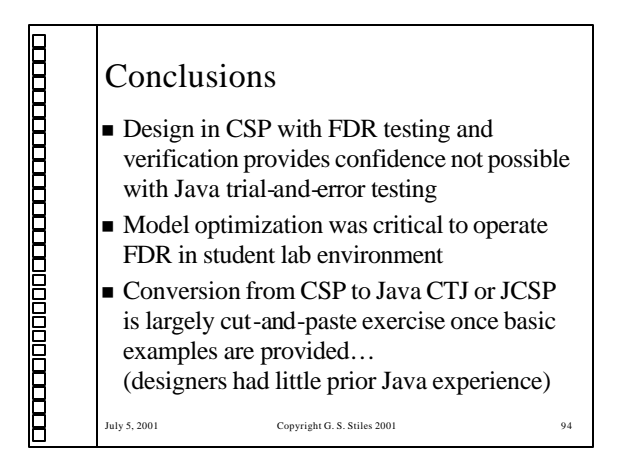

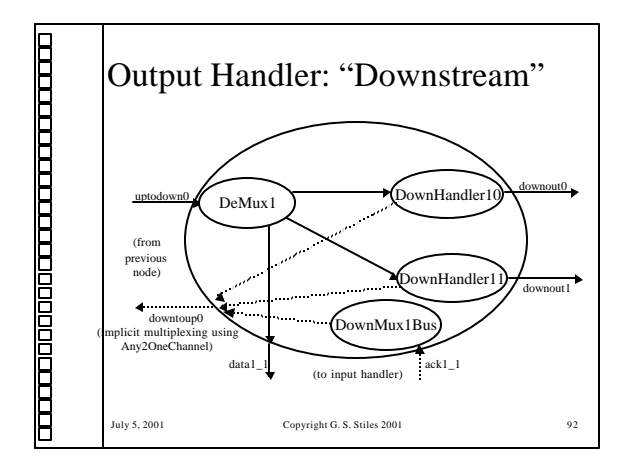

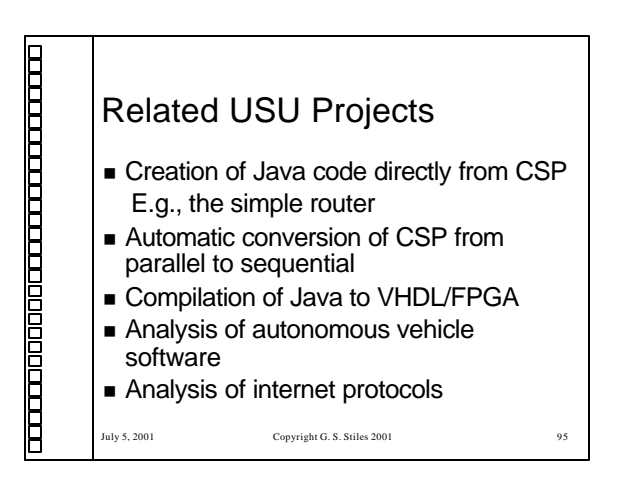

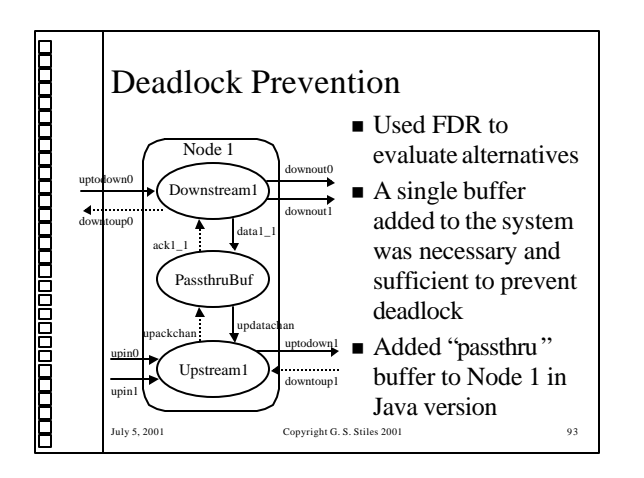

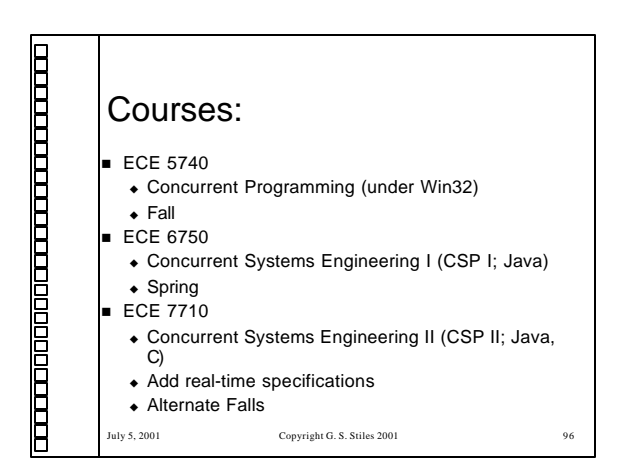